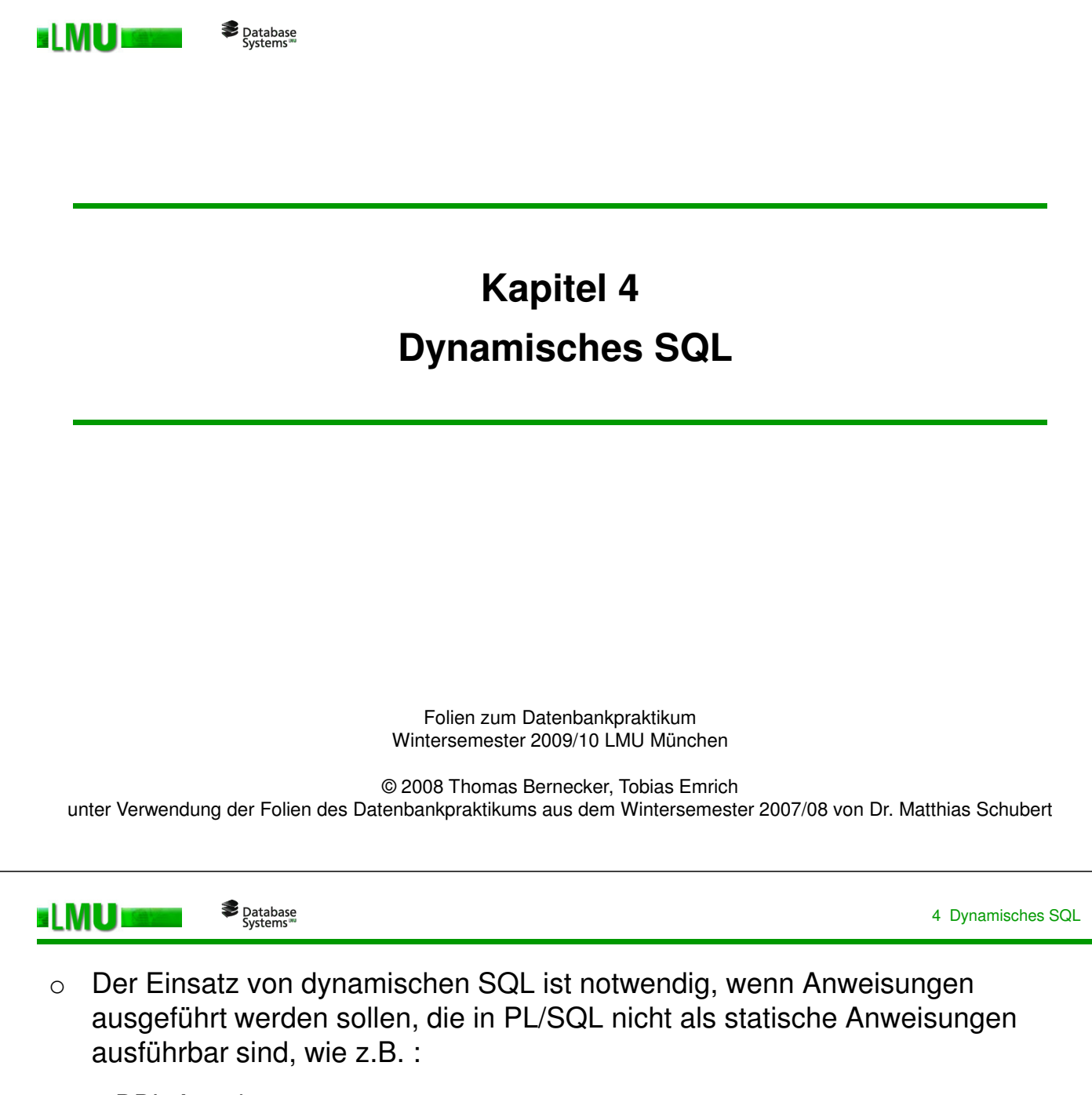

- DDL-Anweisungen,
- Kontrollanweisungen (GRANT, etc.)
- Zur Laufzeit zusammengestellte dynamische Anweisungen
- o Dynamische SQL-Anweisungen sind nicht in Quellcode eingebettet, sondern werden als Zeichenkette zur Laufzeit generiert oder als Parameter einer PL/SQL-Funktion oder -Prozedur übergeben.
- o Es können Anfragen mit einem oder mehreren Ergebnissätzen formuliert werden
- o Ist eine SQL-Anweisung zur Übersetzungszeit (beim Compilieren) der Anwendung nicht vollständig bekannt (mit Ausnahme von Parametern), dann muss dynamisches SQL verwendet werden.
- o ORACLE bietet zwei Möglichkeiten dynamische SQL-Anweisungen in einem PL/SQL – Block zu implementieren:
	- DBMS SQL Package
	- Natives dynamisches SQL

LMU München – Folien zum Datenbankpraktikum – Wintersemester 2009/10

# **Übersicht**

# 4.1 DBMS\_SQL Package

- 4.2 Natives dynamisches SQL
- 4.3 Gegenüberstellung

LMU München – Folien zum Datenbankpraktikum – Wintersemester 2009/10 3

4 Dynamisches SQL

**BLMUB** Database<br>"Systems

## **DBMS\_SQL Package**

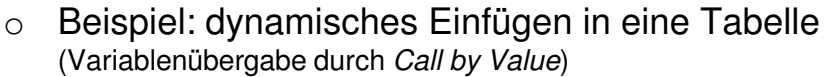

CREATE OR REPLACE PROCEDURE einfuegen ( tab name VARCHAR2, telnr INTEGER, name VARCHAR2) IS cursor\_hdl INTEGER; sql\_anweisung VARCHAR(100); rows\_processed INTEGER; BEGIN sql anweisung  $:=$   $'$ INSERT INTO  $'$  || tab name || ´ VALUES (:var1, :var2)´; cursor\_hdl := DBMS\_SQL.open\_cursor; DBMS\_SQL.parse(cursor\_hdl, sql\_anweisung, DBMS\_SQL.native); DBMS\_SQL.bind\_variable(cursor\_hdl, ´:var1´, telnr); DBMS\_SQL.bind\_variable(cursor\_hdl, ´:var2´, name); rows\_processed := DBMS\_SQL.execute(cursor\_hdl); DBMS\_SQL.close\_cursor(cursor\_hdl); END;

LMU München – Folien zum Datenbankpraktikum – Wintersemester 2009/10

# **Übersicht**

4.1 DBMS\_SQL Package

# 4.2 Natives dynamisches SQL

4.3 Gegenüberstellung

LMU München – Folien zum Datenbankpraktikum – Wintersemester 2009/10 5

Database<br>"Systems **BLMUE** 

4 Dynamisches SQL

Anfragen mit einem Ergebnissatz:

```
EXECUTE IMMEDIATE <Anweisung>
   [INTO <ErgebnisVariable>, ... <ErgebnisVariable>]
   [USING <ParameterVariable>, ... <ParameterVariable>];
```
### Beispiel:

```
DECLARE
  Name VARCHAR(20);
  Nr INTEGER := 9332;
  sql_anweisung VARCHAR(100);
BEGIN
  sql_anweisung := ´SELECT Name FROM Mitarbeiter WHERE TelNr = :1´;
  EXECUTE IMMEDIATE sql_anweisung INTO Name USING Nr;
  sql_anweisung := 'INSERT INTO Mitarbeiter VALUES (:1, :2)';
  EXECUTE IMMEDIATE sql_anweisung USING Name, Nr;
END;
```
Anfragen mit mehreren Ergebnissätzen:

Database<br>"Systems"

ELMU)

```
OPEN <Cursorvariable> FOR <SELECT-Anweisung>
   [USING <ParameterVariable>, ... <ParameterVariable>];
LOOP
  FETCH <Cursorvariable> INTO <ErgebnisVariable>, ...
                                <ErgebnisVariable>;
  EXIT WHEN <Cursorvariable>%NOTFOUND;
END LOOP;
CLOSE <Cursorvariable>;
```
- o Die SELECT-Anweisung wird zur Laufzeit zusammengestellt.
- o Eventuelle Parameter werden mit USING gebunden.
- o Die Bearbeitung erfolgt wie bei einem normalen Cursor in einer LOOP-Schleife,
- o die über FETCH die einzelnen Ergebnissätze In Variablen ablegt.

```
7
LMU München – Folien zum Datenbankpraktikum – Wintersemester 2009/10
```

```
Database<br>"Systems
ELMUT
```
4 Dynamisches SQL

#### Beispiel: DDL mit dynamischem SQL

```
o CREATE OR REPLACE PROCEDURE tab_erstellen (tab_name VARCHAR2) IS
  BEGIN
  -- Erstellen einer Tabelle. Name der Tabelle im Parameter tab_name
   EXECUTE IMMEDIATE
    'CREATE TABLE ' || tab_name || ' (
        t_id NUMBER(4) NOT NULL,
        name VARCHAR(15),
        beruf VARCHAR(10),
        einkommen NUMBER(6,2),
        telnr NUMBER(10)
      )';
  END;
  CREATE OR REPLACE PROCEDURE tab_loeschen (tab name VARCHAR2) IS
  BEGIN
    EXECUTE IMMEDIATE ´DROP TABLE ´ || tab_name;
  END;
```
EI MU E

# **Übersicht**

- 4.1 DBMS\_SQL Package
- 4.2 Natives dynamisches SQL
- 4.3 Gegenüberstellung

LMU München – Folien zum Datenbankpraktikum – Wintersemester 2009/10 9

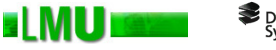

Database<br>"Systems

4 Dynamisches SQL

**Natives dynamisches SQL** 

telnr

name

sql\_anweisung

sql\_anweisung :=

tab name VARCHAR2,

'INSERT INTO ' ||

EXECUTE IMMEDIATE sql anweisung

USING telnr, name;

' VALUES (:var1, :var2)';

tab\_name ||

INTEGER,

VARCHAR2) IS

VARCHAR $(100)$ ;

## **Vergleich: DBMS\_SQL – Natives dynamisches SQL**

#### **DBMS SQL Package**

CREATE OR REPLACE PROCEDURE einfuegen ( CREATE OR REPLACE PROCEDURE einfuegen ( tab name VARCHAR2, INTEGER, telnr name VARCHAR2) IS cursor hdl INTEGER; sql\_anweisung VARCHAR(100); BEGIN rows\_processed INTEGER; **BEGIN** 'INSERT INTO ' || sql\_anweisung := tab name || ' VALUES (:var1, :var2)'; cursor hdl := DBMS SQL.open cursor; DBMS\_SQL.parse(cursor\_hdl, sql\_anweisung, 1);  $\mathbb{E}\,\mathbb{N}\,\mathbb{D}$  ; DBMS SQL.bind variable(cursor hdl, ':var1', telnr); DBMS\_SQL.bind\_variable(cursor\_hdl, ':var2', name); rows\_processed := DBMS\_SQL.execute(cursor\_hdl); DBMS SQL.close cursor (cursor hdl);  $END:$ 

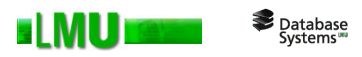

### Beispiel: Dynamische Ausführung eines PL/SQL-Blocks

```
CREATE OR REPLACE PROCEDURE dispatcher
CREATE OR REPLACE PROCEDURE event handler 1
                                                                (event NUMBER, param NUMBER)
          (param number) IS
                                                                TS
BEGIN ...
                                                     BEGIN
END;
CREATE OR REPLACE PROCEDURE event handler 2
                                                        EXECUTE IMMEDIATE
                                                            'BEGIN EVENT_HANDLER_' ||
         (param number) IS
                                                               to char (event) || \cdot ( : 1);
BEGIN ...
                                                           END: '
END:
                                                        USING param;
CREATE OR REPLACE PROCEDURE event handler 3
                                                     END:
          (param number) IS
BEGIN ...
END;
CREATE OR REPLACE PROCEDURE dispatcher
          (event number, param number) IS
BEGIN
  IF
        (event = 1) THEN EVENT HANDLER 1(param);
  ELSIF (event = 2) THEN EVENT HANDLER 2 (param);
  ELSIF (event = 3) THEN EVENT HANDLER 3 (param);
  END IF;
END:
```

```
LMU München – Folien zum Datenbankpraktikum – Wintersemester 2009/10 11
```
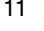

Database<br>"Systems **ELMU**I 4 Dynamisches SQL

### **Vergleich: Dynamisches SQL – Statisches SQL**

- o Statisches SQL umfasst SQL-Anweisungen, die man zur Übersetzungszeit exakt kennt (d.h. die als Zeichenketten vorgegeben sind)
- o Sie enthalten insbesondere keine Variablen für Tabellen- oder Spaltennamen
- o Solche Anweisungen können schon zur Übersetzungszeit vorbereitet werden
- o Man kennt auch die Anzahl und Typen der Ergebnisspalten der SQL-Anweisung, die bei jedem Programmablauf in exakt gleicher Weise ausgeführt wird.
- o Statisches SQL ist effizient, da die Anweisungen vor ihrer Ausführung einmal vorbereitet werden und dann (mehrere Male) ausgeführt werden können.
- o Die Anwendung, die statisches SQL verwendet, ist allerdings nach der Übersetzung an eine spezielle Datenbank gebunden.